## **Exercices et activités sur probabilité et fréquence**

# **EXERCICE 1 - LANCER D'UN DE A 6 FACES**

## **1. Analyse à priori :**

**a.** Combien de résultats peuvent être obtenus par cette expérience ? Lesquels ?

**b.** Ces résultats ont-ils tous autant de chances de se produire ?

### **2. Expérience aléatoire :**

**a.** Lancer autant de fois que possible un dé à 6 faces pendant 3 minutes, puis remplir le tableau :

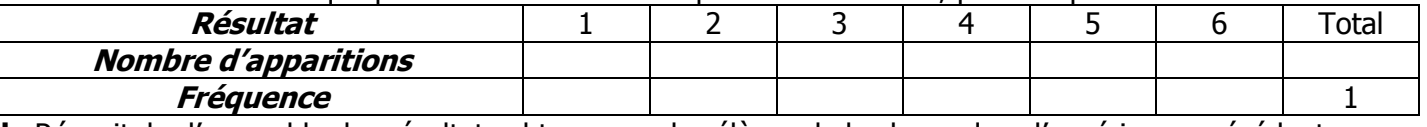

**b.** Récapituler l'ensemble des résultats obtenus par les élèves de la classe dans l'expérience précédente.

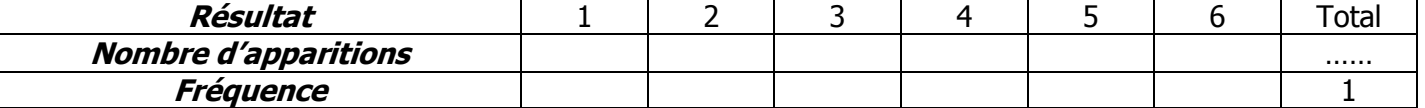

### **3. Simulation :**

Simuler avec la machine 500 lancers d'un dé à 6 faces.

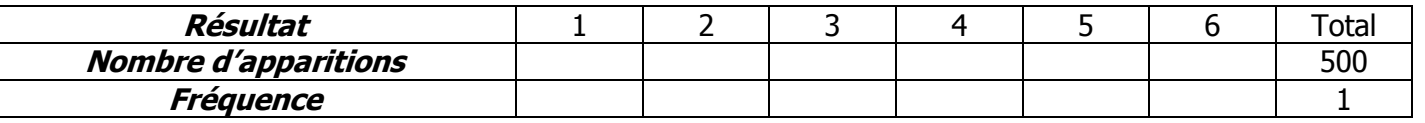

# **EXERCICE 2 - LANCER DE DEUX DES A 6 FACES**

### **1. Analyse à priori :**

**a.** Combien de résultats peuvent être obtenus par cette expérience ? Lesquels ?

**b.** Ces résultats ont-ils tous autant de chances de se produire ?

### **2. Expérience aléatoire :**

**a.** Lancer autant de fois que deux dés à 6 faces en 5 minutes, en faire la somme, puis remplir le tableau :

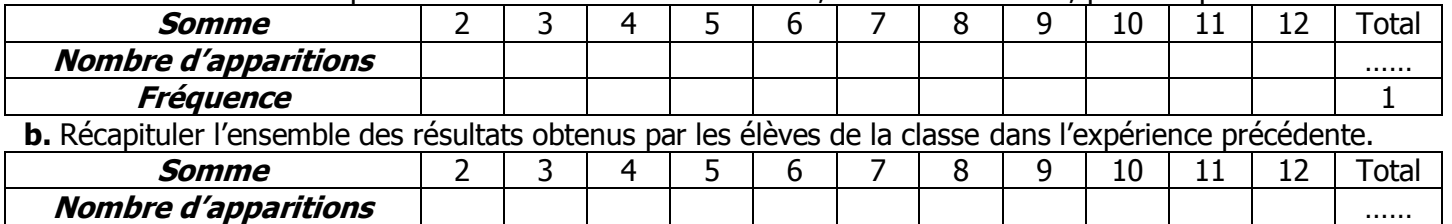

#### **Fréquence 3. Simulation :**

On va simuler avec la machine 500 lancers de deux dés à 6 faces.

**a.** Ecrire la ligne de commande (TI-82) qui permet de simuler un lancer de deux dés :

**b.** Ecrire la ligne de commande qui permet de simuler 500 lancers de deux dés et de les stocker dans L1 :

**c.** Récapituler ces résultats dans le tableau suivant :

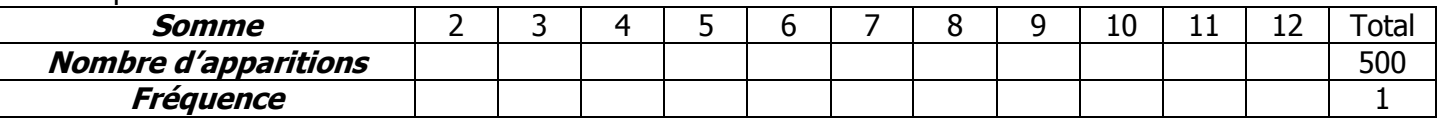

### **4. Explication :**

**a.** A gauche, on a dénombré toutes les combinaisons possibles avec deux dés à 6 faces (un noir et un blanc).

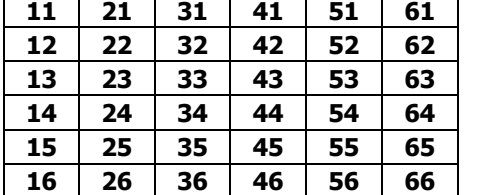

Compléter le tableau de droite en indiquant dans chaque case la somme des deux dés dans la case correspondante.

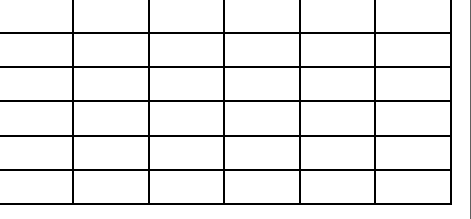

**b.** Compléter ce tableau.

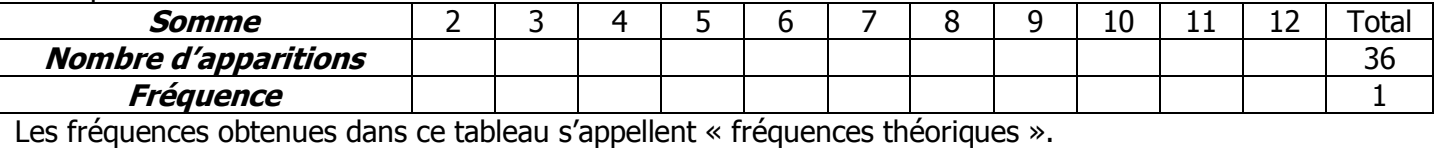

### **PROBABILITES**

## **CORRIGE**

# **EXERCICE 1 - LANCER D'UN DE A 6 FACES**

### **1. Analyse à priori :**

**a.** Combien de résultats peuvent être obtenus par cette expérience ? **6 résultats : {1 ; 2 ; 3 ; 4 ; 5 ; 6}**

## **b. Ces résultats ont tous autant de chances de se produire si le dé est équilibré et non truqué. 2. Expérience aléatoire :**

**a.** Lancer fois que possible un dé à 6 faces pendant 3 minutes, puis remplir le tableau :

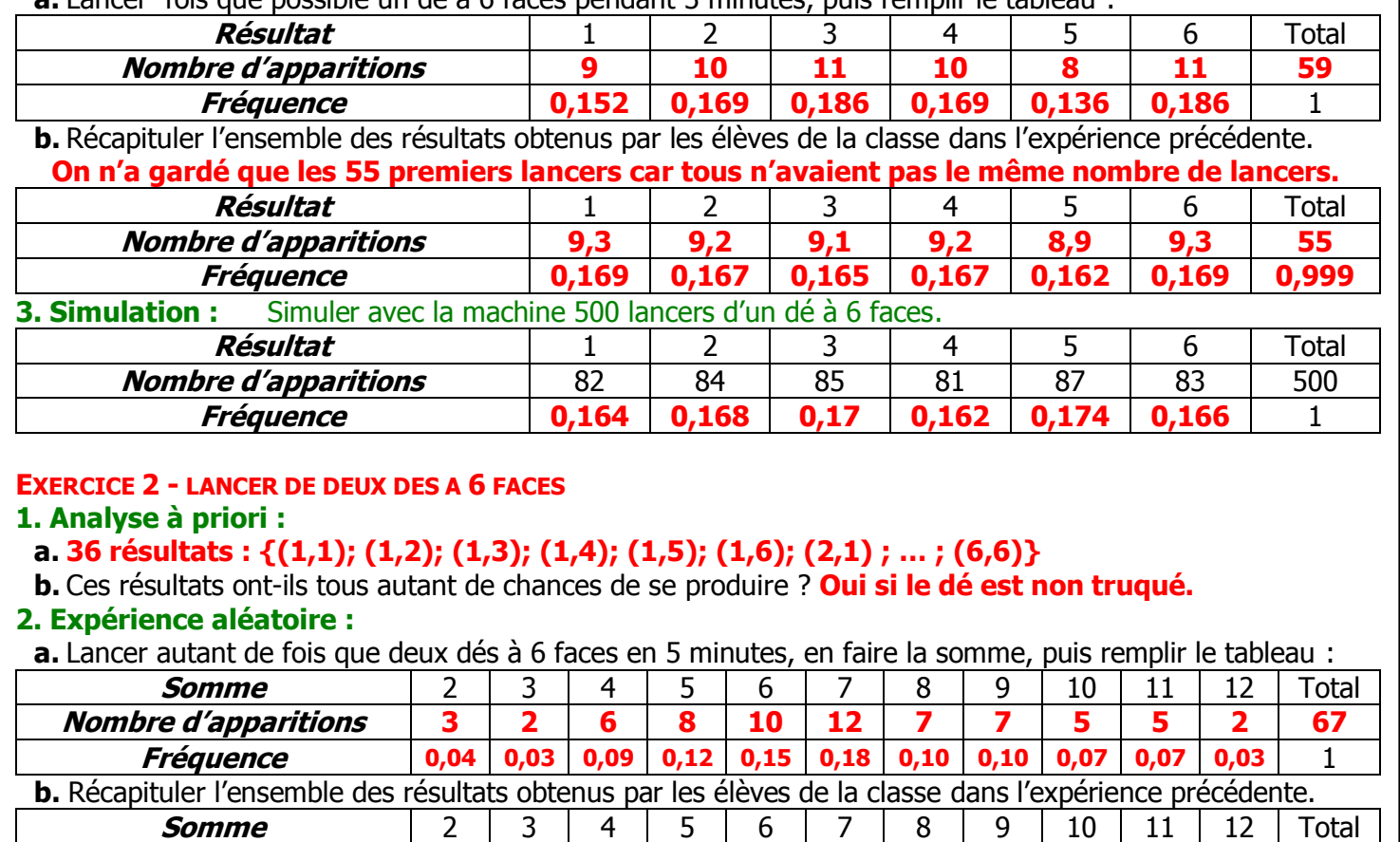

**Fréquence 0,03 0,05 0,08 0,10 0,14 0,17 0,16 0,11 0,06 0,05 0,05** 1

**3. Simulation :** On va simuler avec la machine 500 lancers de deux dés à 6 faces.

**a.** Ecrire la ligne de commande (TI-82) qui permet de simuler un lancer de deux dés :

 $entAléat(1,6)+entAléat(1,6)$  ou  $(Int(rand×6)+1) + (Int(rand×6)+1)$ 

**b.** Ecrire la ligne de commande qui permet de simuler 500 lancers de deux dés et de les stocker dans L1 : **entAléat(1,6,500)+entAléat(1,6,500)** puis **stoL1**

**Nombre d'apparitions 2 3 5 6 9 11 10 7 4 3 3** 63

**c.** Récapituler ces résultats dans le tableau suivant : **SOMME(L1=2)=** 

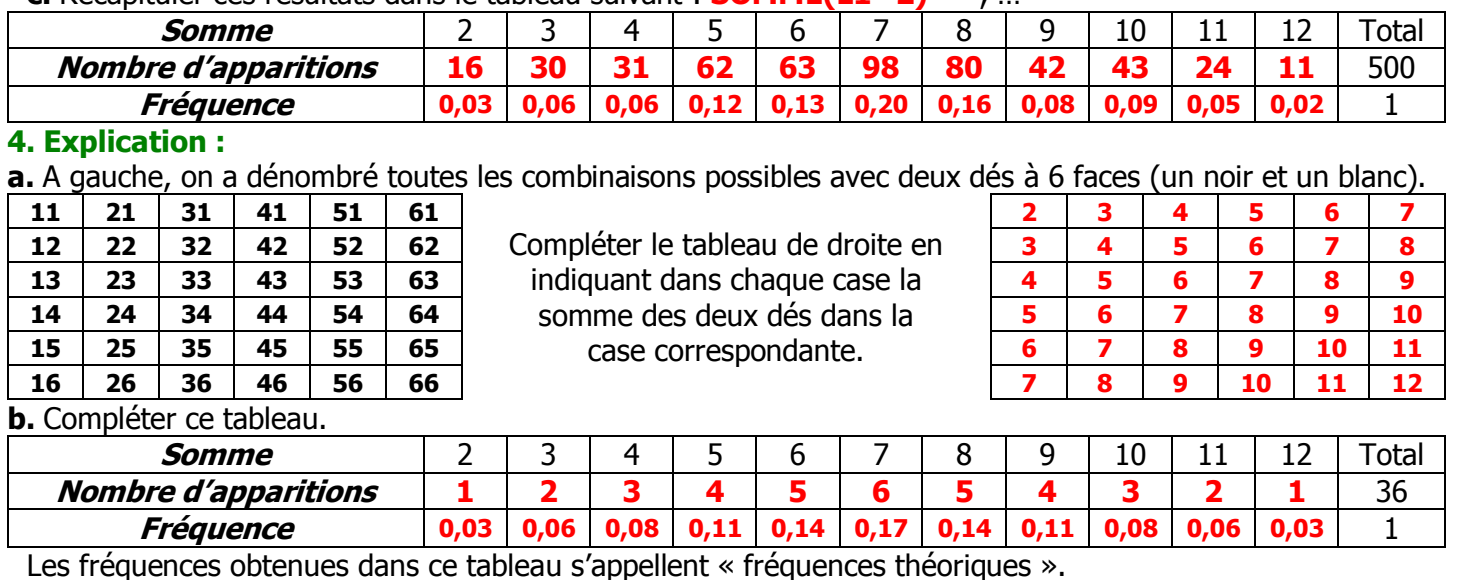